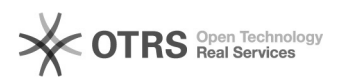

## Como devo fazer para enviar um comentário para o facebook?

## 05/05/2024 09:49:46

## **Imprimir artigo da FAQ**

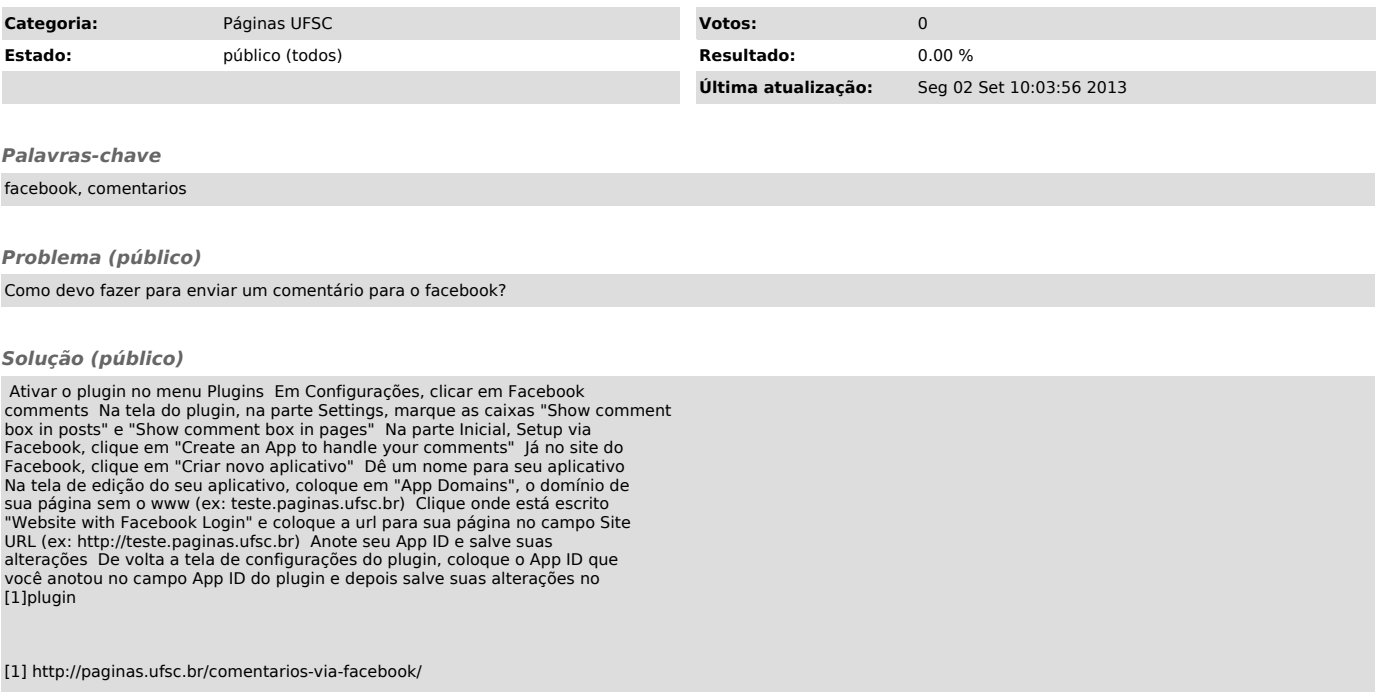